## HelpDesk Users Permissions

Helpdesk reads permissions for users from [Project schema permissions](https://confluence.atlassian.com/adminjiraserver071/managing-project-permissions-802592442.html).

Only the following permissions affects on HD users:

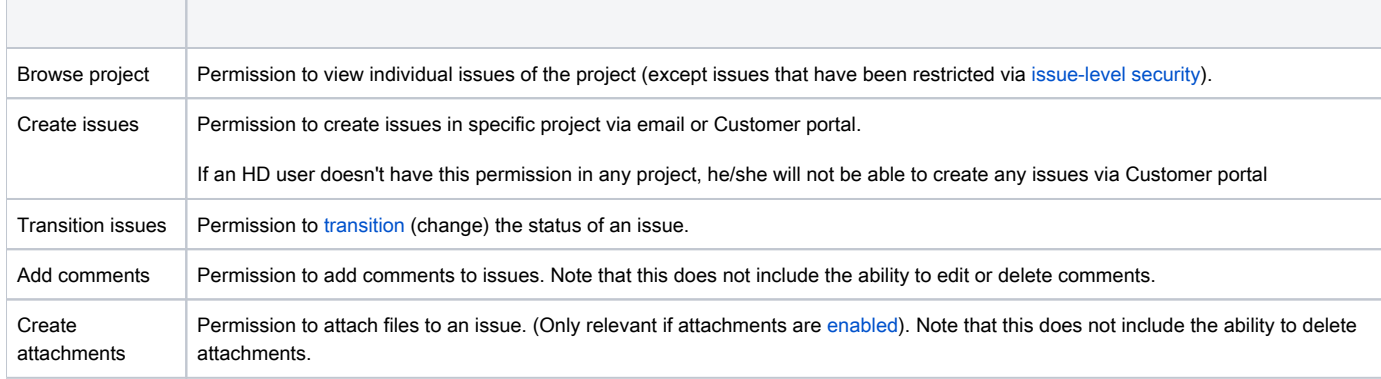

We recommend to give [HelpDesk users group](https://wiki.teamlead.one/display/HFJ00192/Define+Group+Memberships+For+a+New+HelpDesk+Users) these permissions. And set Issue Security to differentiate access to individual issues in the project.

⊕ If administrator does't restrict permissions based on [Issue Security H](https://confluence.atlassian.com/adminjiraserver071/configuring-issue-level-security-802592414.html)D users will be able to see any issue from the project, where they have Bro wse Project permissions.

Even if this issue is not on any [HelpDesk tab,](https://wiki.teamlead.one/display/HFJ00192/Define+Tabs+for+Reporter+Issues+Screen) users will be able to see it by direct link in a browser.